## Solutions to Practice Midterm #2

## **Please remember that the midterm is open-book. Tuesday, October 30, 3:30–5:30P.M., Educ 128 Tuesday, October 30, 7:00–9:00P.M., 380-380C**

**Problem 1: Karel the Robot (10 points)**

```
/*
 * File: KarelCare
 * Karel looks through the hospital ward for patients with
 * temperatures over 100 and paints the square under the
 * temperature red so that doctors can treat the patient.
 \star/
import "turns";
import "extensions";
/* Main program */
function KarelCare() {
   while (frontIsClear()) {
      if (beepersPresent()) {
          checkTemperature();
      \mathbf{I}move();
   }
   if (beepersPresent()) {
      checkTemperature();
   \, }
\mathbf{)}/* Flags temperatures greater than 100 */
function checkTemperature() {
   repeat (100) {
      if (beepersPresent()) {
          pickBeeper();
       \mathbf{1}\mathbf{I}if (beepersPresent()) {
      paintCorner("Red");
   \overline{\phantom{a}}while (beepersInBag()) {
      putBeeper();
   \mathbf{I}\mathbf{)}
```
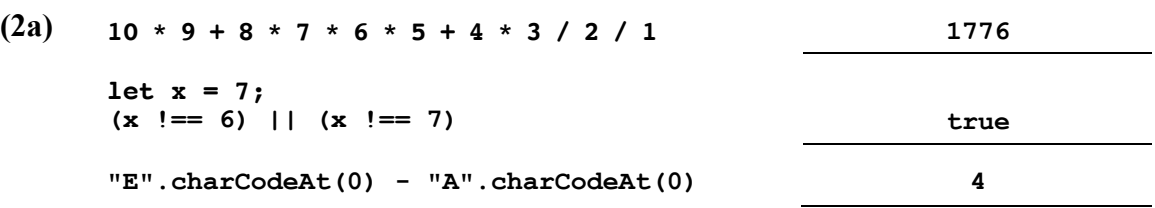

**Problem 2: Simple JavaScript expressions, statements, and functions (10 points)**

**(2b) 1** (This program calculates the digital root as described in Chapter 4, exercise 8.)

**(2c)**

**JavaScript Console**  $s1 =$  Heart  $s2 = earth$ 

**Problem 3: Simple JavaScript programs (15 points)**

```
/**
 * Function: consecutiveHeads
 * --------------------------
 * Simulates the process of flipping a fair coin until the number of
 * consecutive heads matches the number supplied via numHeadsNeeded.
 */
function consecutiveHeads(numHeadsNeeded) {
  let numTosses = 0;
  let numHeads = 0;
  while (numHeads < numHeadsNeeded) {
      if (randomChance()) {
         console.log("Heads");
         numHeads++;
      } else {
         console.log("Tails");
         numHeads = 0;
      }
      numTosses++;
   }
  console.log("It took " + numTosses + " tosses to get " + 
                numHeadsNeeded + " consecutive heads.");
}
```

```
/**
 * File: Fireworks.js
 * -----------------
 * The program animates the launch and explosion of a single firework,
 * as per the Problem 4 problem statement in Practice Midterm 2.
*/
/* Constants (in pixels) */
const GWINDOW_WIDTH = 500;
const GWINDOW_HEIGHT = 300;
const DELTA_RADIUS = 2;
/* Constants (in milliseconds) */
const TIME_STEP = 20;
const FLIGHT TIME = 1200;
const EXPANSION_TIME = 500;
/* Derived Constants */
const TOTAL_TIME = FLIGHT_TIME + EXPANSION_TIME; /* in milliseconds */
const NUM_STEPS = FLIGHT_TIME / TIME_STEP;
/* Main program */
function Fireworks() {
   let gw = GWindow(GWINDOW_WIDTH, GWINDOW_HEIGHT);
  let radius = 1;
  let firework = GOval(gw.getWidth()/2, gw.getHeight(), 
                        radius, radius);
  firework.setColor(randomColor());
  let targetx = randomReal(0, gw.getWidth());
  let targety = randomReal(0, gw.getHeight()/2);
  let dx = (targetx - firework.getX()) / NUM_STEPS;
  let dy = (targety - firework.getY()) / NUM_STEPS;
  let t = 0;
  gw.add(firework);
   let step = function() {
      if (t < FLIGHT_TIME) {
         firework.move(dx, dy);
      } else if (t < TOTAL_TIME) {
         radius += DELTA_RADIUS;
         firework.setBounds(firework.getX() - DELTA_RADIUS, 
                             firework.getY() - DELTA_RADIUS,
                             2 * radius, 2 * radius);
      } else {
         clearInterval(timer);
      }
      t += TIME_STEP; // time advances no matter what happened
   }
  let timer = setInterval(step, TIME_STEP);
}
```

```
/**
 * File: Portmanteau.js
 * --------------------
 * Defines the portmanteau function according to the specifications
 * laid out in the final problem of the second practice midterm.
 */
function portmanteau(word1, word2) {
   let vp1 = findFirstVowel(word1);
  while (vp1 !== -1) {
      let vp2 = word2.indexOf(word1.charAt(vp1));
      if (vp2 >= 0) {
         return word1.substring(0, vp1) + word2.substring(vp2);
      }
      vp1 = findFirstVowel(word1, vp1 + 1);
   }
  return null;
}
/**
 * Function: findFirstVowel
 * ------------------------
 * Returns the index of the first lowercase vowel at or after 
 * the provided start position, or -1 if no lowercase vowel
 * could be found. If the call to findFirstVowel omitted the
 * second parameter, then start is assumed to be 0.
 */
function findFirstVowel(word, start) {
   if (start === undefined) start = 0;
   for (let i = start; i < word.length; i++) {
      if (isEnglishVowel(word.charAt(i))) {
         return i;
      }
   }
  return -1;
}
/**
 * Function: isEnglishVowel
 * ------------------------
 * Returns true if and only if the provided string is of length 1, and
 * its one characters is a lowercase vowel.
*/
function isEnglishVowel(ch) {
  return ch.length === 1 && "aeiou".indexOf(ch) >= 0;
}
```